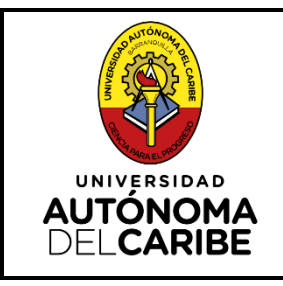

# **TOMA DE INVENTARIO FISICO DE ALMACEN**

**CS-BS-PR-10**

**Versión 2**

**25/01/2024**

**Elaborado por: Coordinador de Compras**

**Revisado por: Profesional en Sistema de Gestión**

**Aprobado por: Director de Planeación** 

# **UNIVERSIDAD AUTÓNOMA DEL CARIBE**

# **PROCEDIMIENTO DE TOMA DE INVENTARIO FÍSICO DE ALMACÉN**

# **GESTIÓN DE ADQUISICIÓN DE BIENES Y CONTRATACIÓN DE SERVICIOS**

La versión vigente de este documento se encuentra disponible en la INTRANET de la Universidad. Este documento impreso se considera COPIA NO CONTROLADA

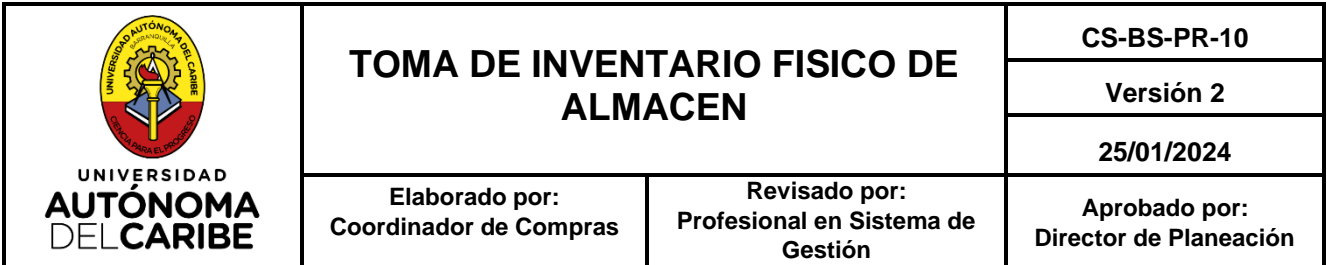

## **1. OBJETO**

Establecer las actividades desarrolladas en el área de Almacén de la Universidad Autónoma del Caribe para determinar la existencia física de los suministros, insumos, repuestos y otros bienes o materiales de propiedad de la Universidad que se encuentren en el Almacén. Dicha verificación debe ser constatada con las existencias que figuren en los registros contables de la Universidad a la fecha del inventario.

### **2. ALCANCE**

Se aplica a las actividades tendientes a determinar la existencia de los suministros, insumos, repuestos y otros bienes o materiales depositados en el Almacén y compete al área de Contabilidad y a la Vicerrectoría Administrativa y Financiera.

### **3. RESPONSABLES**

Son responsables por el correcto desarrollo del proceso, en cada una de sus etapas:

**- Vicerrector Administrativo y Financiero,** por la supervisión del correcto desarrollo y direccionamiento del procedimiento.

**- Coordinador de Compras,** por la autorización para realizar la toma de inventario físico y disponer la oportunidad en que deba realizarse el Inventario General y los inventarios selectivos.

**- Profesional y Asistente de Almacén**, por la ejecución de las actividades del procedimiento.

#### **4. DEFINICIONES**

**4.1. Inventario físico de Almacén:** Es una forma de verificación física que consiste en constatar la existencia o presencia real de los suministros, insumos, repuestos y otros bienes o materiales almacenados, apreciar su estado de conservación y condiciones de seguridad y almacenamiento.

**4.2. Inventario General:** Incluye a todos los bienes depositados en el Almacén de la Universidad. Este inventario requiere de un apropiado programa y se realiza por lo menos dos veces al año, uno en cada semestre.

**4.3. Inventario selectivo:** Comprende a un grupo de bienes previamente seleccionados. Se realiza periódicamente cada vez que sea necesario comprobar que los registros de stock se mantienen al día, así como para verificar que las existencias físicas concuerdan con lo registrado en el programa de inventario de Almacén y lo registrado en Contabilidad. Este inventario selectivo

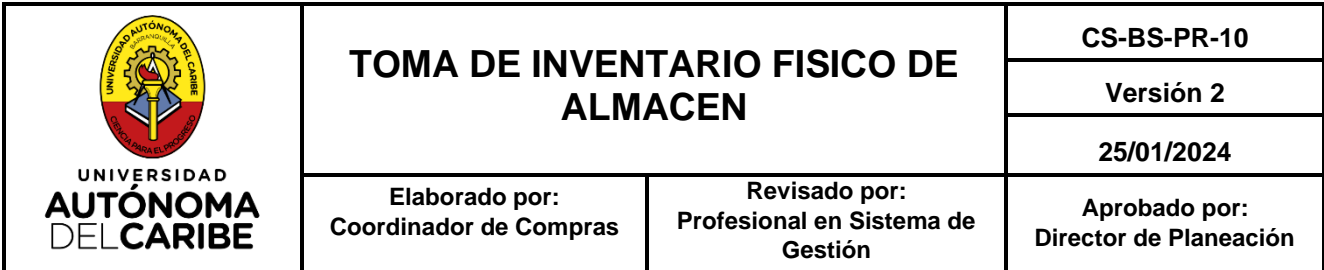

se realiza sin parar las actividades de Almacén y el recibo o despacho del grupo de bienes objeto del inventario por el plazo que dure el mismo.

**4.4. Mercancía en tránsito:** Este corresponde a aquellos elementos que no son de stock y que mediante el recibo de mercancía se le hace entrega al área, pero ésta no tiene donde guardarla y por tal razón requiere custodia de la misma en el almacén.

#### **5. DESARROLLO**

#### **5.1 DESCRIPCION POR FASES – GENERALIDADES**

#### **1. Directrices para efectuar ajustes por sobrantes y faltantes**

El Asistente administrativo adscrito al área de compras, en función a los papeles de trabajo elabora un informe que debe tener en cuenta los siguientes criterios:

- Referencia, descripción y ubicación del producto
- Cantidad del producto bajado del sistema
- Cantidad: primer, segundo y tercer conteo
- Diferencias en cada conteo
- Justificación de las diferencias

El Asistente administrativo adscrito al área de compras entrega este informe para revisión y visto bueno a la coordinación de compras, una vez revisado se remite copia de este informe a la Vicerrectoría administrativa y Financiera y al contador.

A las diferencias encontradas y justificadas se les da el siguiente tratamiento:

• **Para sobrantes de inventario**: Causas más comunes que originan un sobrante y posibles ajustes en cada caso:

**a. Documentos fuentes no registrados en el sistema por el Asistente administrativo adscrito al área de compras :** El ajuste para este caso es que el Asistente administrativo adscrito al área de compras registre en el sistema en la misma fecha del inventario, previa autorización de la Coordinación de compras los documentos correspondientes a Recibos de Mercancía que a la fecha de corte del informe del inventario físico aún no habían sido registrados, originando el sobrante al compararlo con el conteo físico.

**b. Bienes entregados en menor cantidad a la autorizada en el respectivo comprobante de salida:** Es un error cometido por el responsable del Asistente administrativo adscrito al área de compras a la hora de la entrega, pero es aceptado por el que recibe, que no se da cuenta que la cantidad recibida es menor a la que inicialmente se había solicitado, en este caso se solicita autorización a la Coordinación de compras para hacer el ajuste correspondiente.

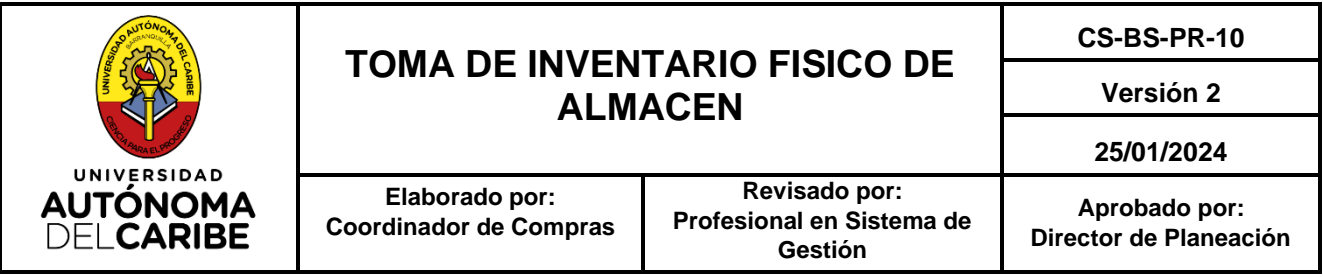

**c. Entregar un bien similar en lugar al solicitado en la orden de salida:** Este caso origina un sobrante en uno de los productos y un faltante en otro producto, el Asistente administrativo adscrito al área de compras previa autorización de la Coordinación de compras hará la reversión de la salida errada y se procede a registrar la salida con los productos y cantidades correctas.

#### • **Para faltantes de inventario**

**a.** Faltantes por negligencia o sustracción, para evitar este tipo de causas es necesario establecer sistemas de seguridad que eviten o minimicen los robos, una de ellas es la realización de inventarios periódicos que sirvan para establecer diferencias recurrentes en los productos en custodia, también es necesario apoyarse en herramientas informáticas, como los sistemas integrados de circuitos cerrados.

**b.** Productos que salen de los almacenes sin producirse la correspondiente salida por error administrativo o por volumen de trabajo al momento de imprimir el informe para la realización del inventario físico.

**c.** Sacar o botar productos en mal estado o caducados, sin dar la correspondiente baja puede suponer otra causa de diferencias de inventario.

**d.** Errores administrativos de registros de cantidades en un producto.

A las diferencias de faltantes o sobrantes encontrados, las cuales no cuentan con justificación, el coordinador de compras debe informar al Vicerrector Administrativo y Financiero sobre las anomalías detectadas, para que este proceda según lo estipulado en las normas establecidas por la universidad.

En razón a los informes mencionados y a otros elementos de juicio que consideren convenientes, se procede a determinar el destino de las diferencias. La Coordinación de compras toma las medidas que cada caso amerite, aprobando o desaprobando los ajustes respectivos.

### **5.2 DESCRIPCION POR FASES – TOMA DE INVENTARIO FÍSICO**

**1. Programación del inventario:** El coordinador de compras realiza la planeación del Inventario General el cual debe programarse semestralmente los últimos tres (3) días de los meses de junio y diciembre de cada año.

**2. Preparación del inventario**: El Coordinador de Compras mediante correo electrónico dirigido al Asistente administrativo adscrito al área de compras indica la fecha de ejecución de la toma física de inventario, recordando que las entradas y salidas estén al día a la fecha de corte del inventario y demás instrucciones que considere necesarias; Simultáneamente solicita al contador

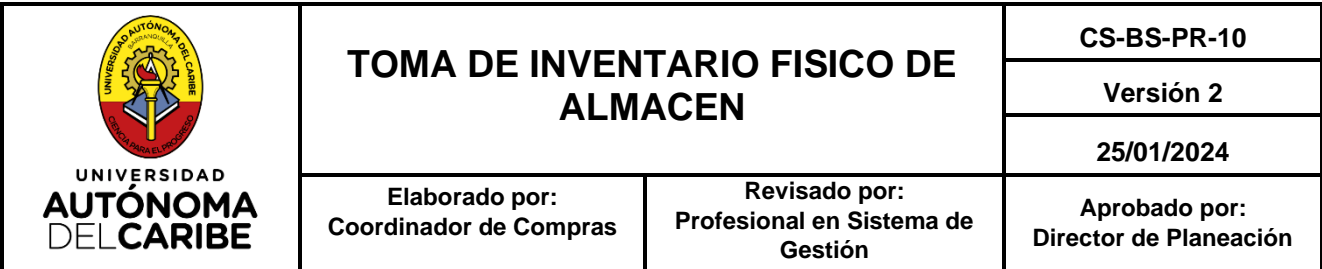

la designación del personal necesario para la ejecución del inventario, la designación de los mismos es comunicada al Asistente administrativo adscrito al área de compras.

**3. Ejecución del inventario:** Los funcionarios del área contable designados se presentan el día, lugar y hora señalados ante el Coordinador de compras para realizar el inventario, quien dará las pautas bajo las cuales se lleva a cabo la actividad, lo cual queda consignado en el acta de inicio de toma de inventario.

La ejecución del inventario se realiza bajo la siguiente metodología:

- **a)** El coordinador de compras entrega el listado de referencias sin saldo a los funcionarios del área de contabilidad.
- **b)** Una vez se haga el primer conteo los funcionarios del área de contabilidad lo digitan en el cuadro de control de inventario, controlado por el coordinador de compras.

#### **Nota 1:**

- **-** Los funcionarios del área de contabilidad mientras digitan la información en el cuadro control de inventario no deben ver saldo y las diferencias que pudieran causarse por el conteo, por tal motivo las celdas que contienen esta información se ocultan y protegen en el archivo.
- **c)** Una vez digitada la cantidad existente por referencia, el coordinador de compras verifica si existen referencias con diferencias y teniendo en cuenta solo estas, se imprime un nuevo listado, el cual servirá como herramienta para realizar el segundo conteo físico.
- **d)** Cuando se tenga el segundo conteo se procede a digitar la información de acuerdo con el punto 2.
- **e)** El coordinador de compras revisa la información digitada, si el primer conteo es diferente al segundo conteo se procede a un tercer conteo, en caso contrario los valores del primer conteo son ratificados.
- **f)** Cuando se tenga el tercer conteo se procede a digitar la información de acuerdo con el punto 2.
- **g)** Terminada la etapa de conteo, los funcionarios del área contable hacen entrega al coordinador de compras del resultado que arrojó el conteo del inventario físico en el cuadro Control de Inventarios, relacionando las referencias que presentaron diferencias y que son nombradas como faltantes y sobrantes de inventario.
- **h)** El coordinador de compras solicita al Asistente administrativo adscrito al área de compras que justifique las diferencias encontradas, para determinar si son objeto de ajuste o no, de acuerdo

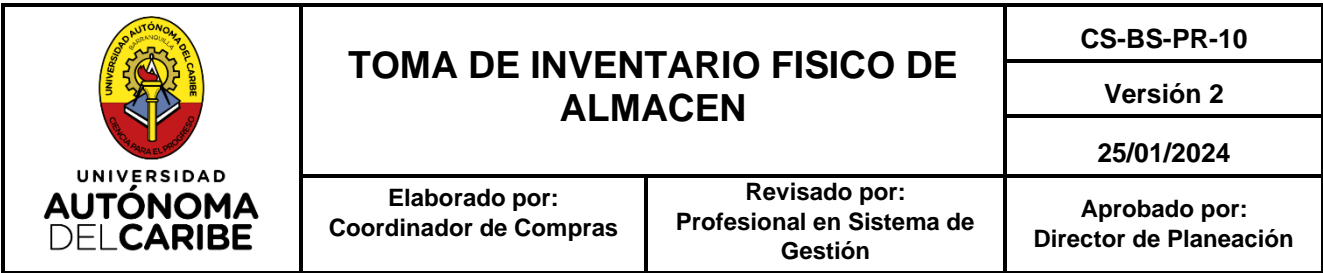

a esto, se debe proceder conforme al punto 5.1 del presente procedimiento, en el cual se encuentra las directrices para efectuar los ajustes por sobrantes y faltantes.

#### **Nota 2:**

- **-** Si durante el inventario físico los funcionarios del área de contabilidad encuentran mercancía no registrada en el informe de saldos de inventario, arrojado por el sistema, el Asistente administrativo adscrito al área de compras, debe soportar la existencia de esa mercancía mediante registro en un cuadro de Excel denominado mercancía en tránsito, relacionando la siguiente información:
	- o Referencia
	- o Descripción del producto
	- o Cantidades existentes
	- o Orden de compra y/o remisión que corresponda
	- o Fecha de recibido en almacén

o Cantidades que van siendo entregadas al área, soportadas mediante el pedido de almacén.

**-** La mercancía en tránsito debe estar ubicada en un solo lugar dentro del almacén, sin que afecte el conteo físico de aquellos elementos que son de stock y que aún están cargados en el módulo de inventario en sistemas.

En caso de mercancía donada se resguarda desde almacén como mercancía en tránsito, dejando la salvedad en el Excel que es donada.

**4. Generación de Acta de cierre de toma de inventario:** Terminada la labor de verificación, se genera el Acta de Cierre de toma de inventario Físico, la cual la firma el responsable de la toma de inventario y el Asistente administrativo adscrito al área de compras, haciendo un resumen de los faltantes y los sobrantes. Toda la documentación de trabajo base de constatación del inventario será archivada.

#### **6. REFERENTES NORMATIVOS**

Norma ISO 9001:2015

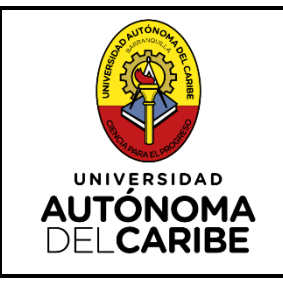

# **TOMA DE INVENTARIO FISICO DE ALMACEN**

**CS-BS-PR-10**

**Versión 2**

**25/01/2024**

**Elaborado por: Coordinador de Compras**

**Revisado por: Profesional en Sistema de Gestión**

**Aprobado por: Director de Planeación** 

## **7. REGISTROS**

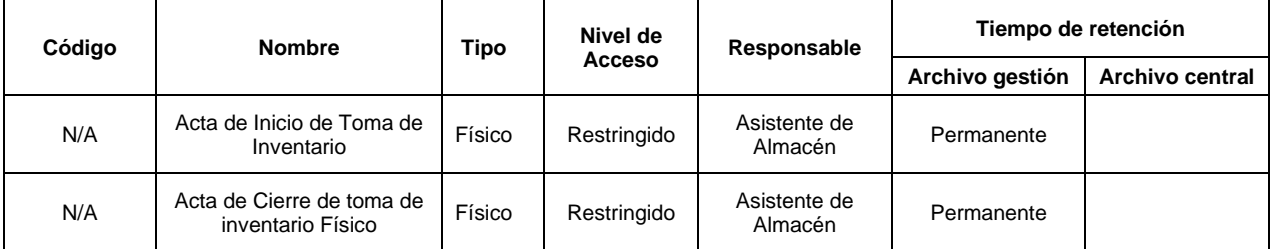